## **AIS of Ukraine Pre‐Flight Information Bulletin (PIB) generation service manual.**

Three types of preflight information available: Aerodrome, Area and Route. To start PIB generation please fill Form, as described below, and press **Start** button. To clear all fields press **Clear** button.

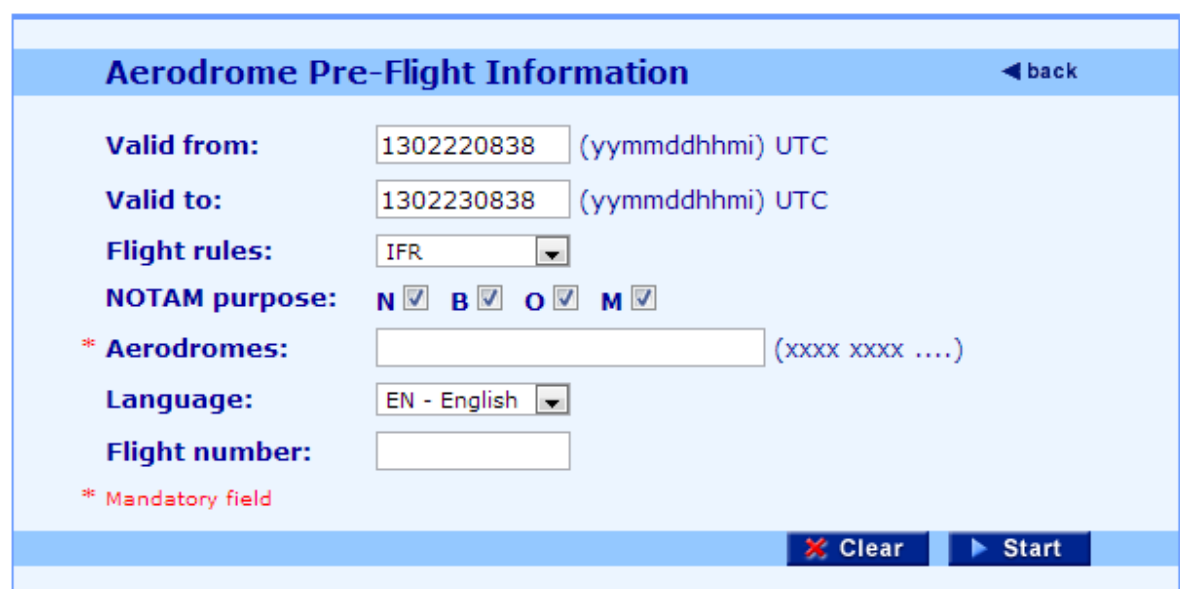

1. **Aerodrome** Pre‐Flight Information generation (Fig. 1).

Figure 1. Aerodrome Pre‐Flight Information

- 1.1. **Valid from** specifies beginning of selected NOTAM(s) validity. By default contains *current date and time* in UTC. Date/time format is YYMMDDhhmi, corresponds to the NOTAM field B). The field can be empty. If the field is empty, all NOTAM(s) valid on **Valid to** date are selected.
- 1.2. **Valid to** specifies end of selected NOTAM(s) validity. By default contains *current date and time plus 24 hours* in UTC. Date/time format is YYMMDDhhmi, corresponds to the NOTAM field C). The field can be empty. If the field is empty, all NOTAMs valid on **Valid from** date are selected. Permanent and estimated NOTAMs are included in search.
- 1.3. **Flight rules** specifies flight rules of selected NOTAM(s). By default contains *IFR* and IFR NOTAM(s) are selected. If the field is left empty both IFR and VFR NOTAM(s) are selected.
- 1.4. **NOTAM purpose** specifies purpose of selected NOTAM(s). By default *all purposes (NBOM)* are selected.
- 1.5. **Aerodromes** specifies the list of aerodromes, separated by space, or a single aerodrome, for which NOTAM(s) are selected. The field cannot be empty. Example: 'UKBB UKFF UKOO'.
- 1.6. **Language** specifies the language of selected NOTAM(s). If English version of aisukraine.net website is used, the default NOTAM language is *English*. If Russian version of aisukraine.net website is used, the default NOTAM language is *Russian*. If the field is left empty, both *English and Russian* NOTAM(s) are selected. Please note, that you can select *Russian* language NOTAM(s), only for countries, which issue them.
- 1.7. **Flight number** optional field which is only included in the PIB header. Does not influence NOTAM search. If the field is left blank, it will be absent in PIB header. Defaults to *blank*.

2. **Area** Pre‐Flight Information generation (Fig. 2).

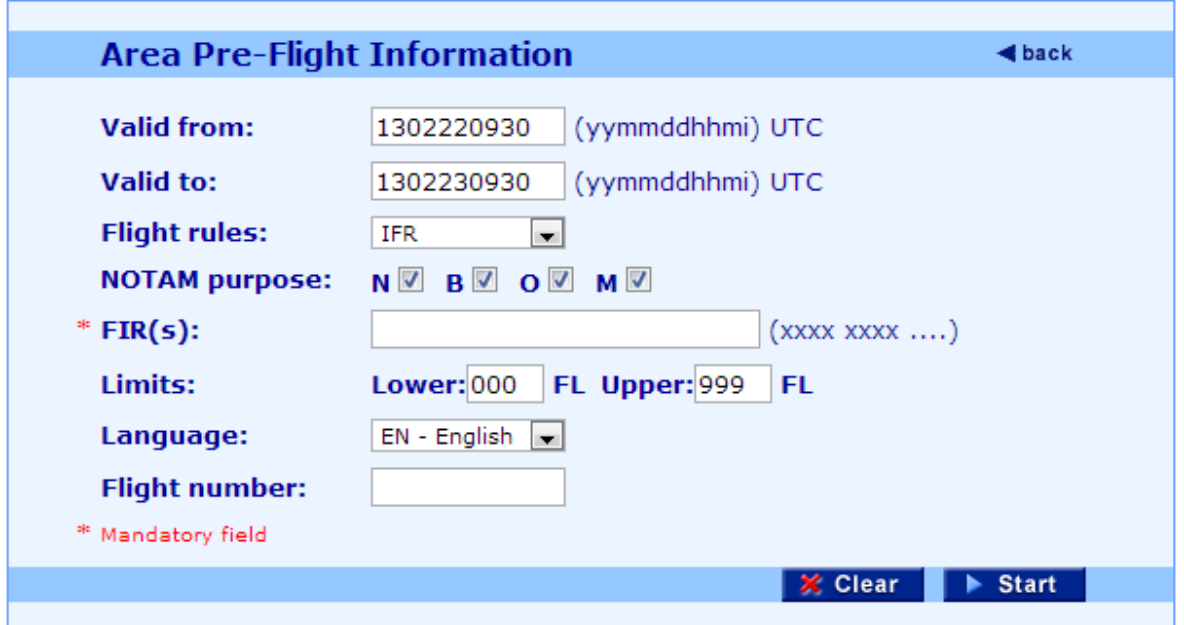

Figure 2. Area Pre‐Flight Information

- 2.1. **Valid from** see section 1.1.
- 2.2. **Valid to** see section 1.2.
- 2.3. **Flight rules** see section 1.3.
- 2.4. **NOTAM purpose** see section 1.4.
- 2.5. **FIR(s)** specifies the list of FIR(s), separated by space, or a single FIR, for which NOTAM(s) are selected. The field cannot be empty. Example: 'UKBV UKFV UKOV'.
- 2.6. **Limits** specifies vertical limits of selected NOTAM(s). Lower and upper limits should always contain 3 digits. Example: 'Lower = 010; Upper = 660'. Defaults to *000‐999*.
- 2.7. **Language** see section 1.6.
- 2.8. **Flight number** see section 1.7.

3. **Route** Pre‐Flight Information generation (Fig. 3).

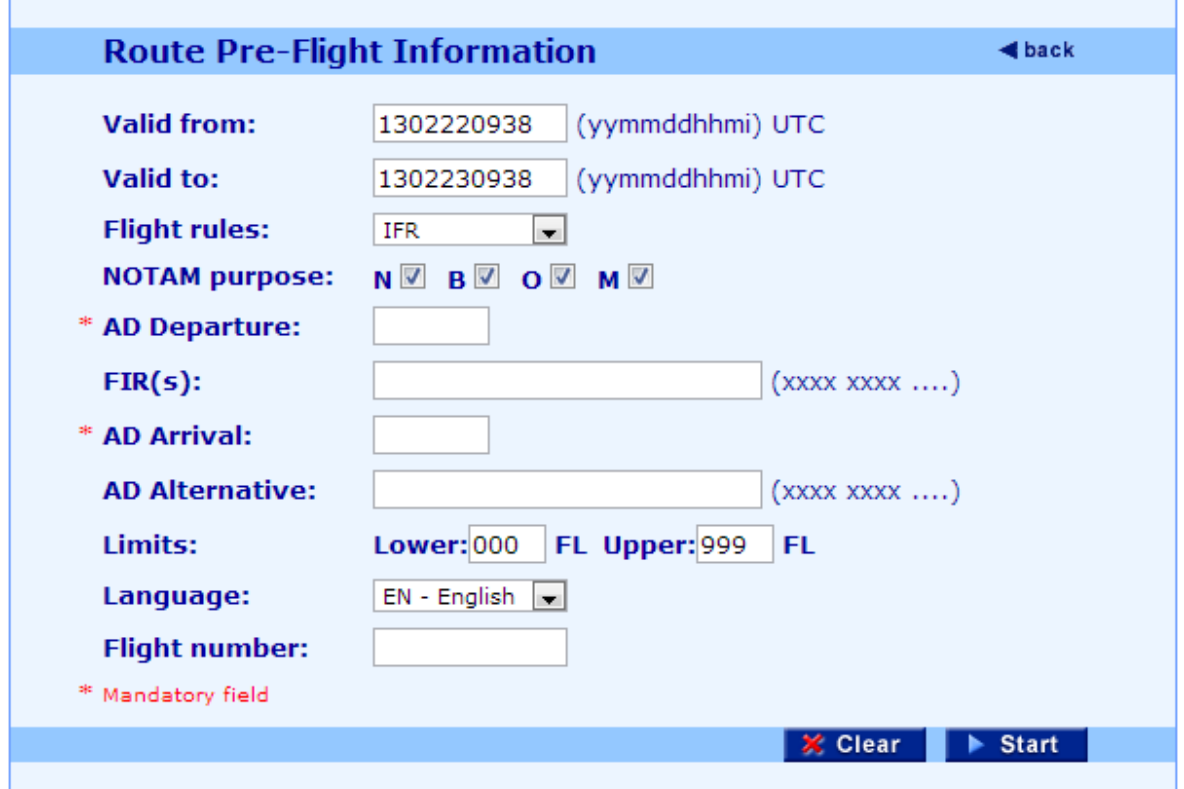

Figure 3. Route Pre‐Flight Information

- 3.1. **Valid from** see section 1.1.
- 3.2. **Valid to** see section 1.2.
- 3.3. **Flight rules** see section 1.3.
- 3.4. **NOTAM purpose** see section 1.4.
- 3.5. **AD Departure** specifies departure aerodrome, for which NOTAM(s) are selected. The field cannot be empty. Example: 'UKBB'.\*
- 3.6. **FIR(s)** see section 2.5.
- 3.7. **AD Arrival** specifies arrival aerodrome, for which NOTAM(s) are selected. The field cannot be empty. Example: 'UKFF'.
- 3.8. **AD Alternative** specifies alternative aerodromes, separated by space, or a single alternative aerodrome, for which NOTAM(s) are selected. The field can be empty. Example: 'UKOO UKFF'.<sup>\*</sup>
- 3.9. **Limits** see section 2.6.
- 3.10. **Language** see section 1.6.

3.11. **Flight number** – see section 1.7.

<sup>\*</sup> NOTAM(s) are selected for all aerodromes specified in **AD Departure**, **AD Arrival** and **AD Alternative** fields.